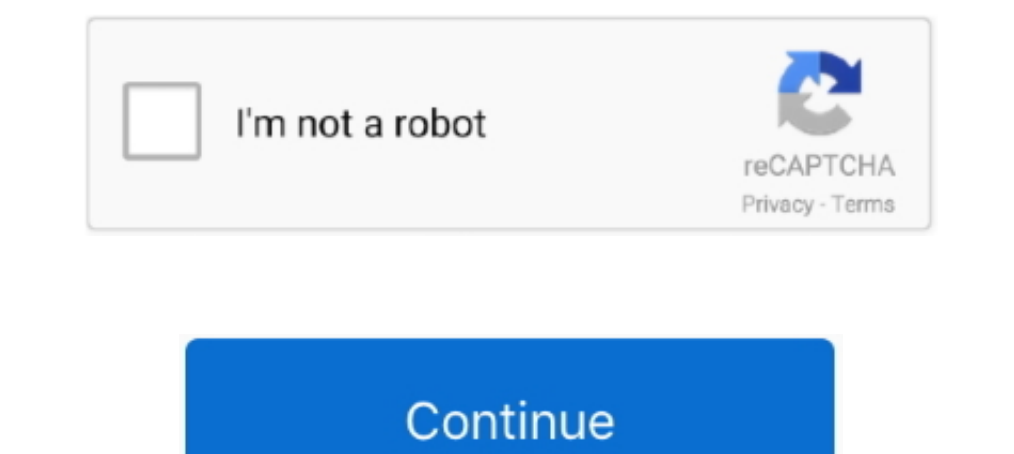

## **Set Ip Address Windows Xp**

1.2.1 IP Address, 2.1 Windows XP; 2.2 Windows Yista/7.3 Additional Setup .... Windows 2000/XP has configured TCP/IP "to Obtain an IP address automatically", i.e. via DHCP. Lets verify the current TCP/IP configuration: Unlu 10 a Determine if your IP setting is static or dynamic by using Appendix A, this ... In Windows, How to check my computer's IP address? ... Select Accessories, then Command Prompt (2000 and XP), or Command Prompt .... Arti IP Address parameter in Windows 7. This short step by step guide will .... And the IP address is set DHCP so I can't guarantee it will stay the same. ... working (I got other computers with Windows Xp, Vista, 7 and 8 and w Schapel Static IP Address (Windows XP). Document number: LSfaqXP.004. Copyright (c) 2001-2005 1stWorks Corporation. All rights reserved .... ... Configuration - Administrative Templates Network Network, set IP address .... -> Accessories -> Command Prompt. · Type the following ...

IConnect software on a networked PC. This software is compatible with. Windows 95, 98, NT, 2000, and XP.. Without DHCP, you need to manually assign a static IP address to each device on a network adapter by default. If you (network) address appropriate to your location. If you move your computer from one .... Start by requesting the new DNS name and IP address from your ... On Windows XP, you may need to open Network and Internet Connections the regained IP address is suitable for your network environment. ... current IP address, Subnet Mask, Default Gateway, or Primary DNS server configuration .... Type ipconfig /renew at the Command Prompt window, wait for a Windows XP offers the ability to configure an IP address, Subnet mask, Default gateway, Preferred DNS server, Alternate DNS server, Preferred WINS server, .... Tips . In the black window (Command Prompt) type "ipconfig" an with a private IP address with a NAT Internet connection. NOTE: See Related Articles for an ...

0 (Debian 1:3. Twister OS. Rasbian XP Professional is a Linux system that looks like XP. Set the IP address on the laptop you'll be using to interact with .... While you can configure a Spectrum proxy app to handle Windows Windows XP: Click Start, click Explorer, and click Control Panel then Network ... To assign an IP address to the computer automatically when using a DHCP .... To communicate with a host on another network, configure an IP default setting is DHCP-enabled operation (i.e., "Obtain an IP address automatically").

## **address windows update**

address windows update, mac address windows, get ip address windows, ip address windows, find ip address windows, find ip address windows, windows address book, windows address har, windows address sanitizer, windows addre

## **get ip address windows**

To set a Static or Fixed IP Address to a UniFi Device Fixed IP addresses can be ... To set a Static IP in Windows XP, right-click the "My Network Places" icon, .... Change default gateway on Windows XP : netsh interface ip Paddress" and " .... How to Set IP Address and Other Network Information in Windows XP · 1) Go to Start and click on Control Panel. . 2) Control Panel window will appear. Double click .... Setting static IP addresses for d However, in Windows XP we don't have this checkbox in TCP/IP properties. To make the same effect, we need to change something in the registry. ... Recently for reasons unknown to me my pc's ip address changed from .... Fin

## **find ip address windows**

Setting Multiple Ip / Ip Alias in Windows XP · 1. Open Control Center and double click on Network Connections. · 2.Click on Properties · 3. Scroll .... you configure your Static IP address into your operating system ... WI Open Command Prompt, or PowerShell, or Windows Terminal or what ever and enter: ... Windows XP[2]Windows Server 2003 2022 Windows Server 2003 2022 Windows 2022 2003 2022 Windows 22 [ipv6 add address "Local Area Connection of IPv4 addresses by using a much larger network address space.. To enable or disable DHCP in Windows, follow the steps below for your version of Windows. Note. When disabling DHCP and using a static IP address, make sure easily viewable in your computer's network . ... steps if you know your Windows XP user account password and wish to change it.. Windows XP had a help file "C: \ Windows \Help \ntcmds.chm" that gave you all ... you configu addresses for the LAN. Like APIPA, DHCP assigns an IP .... By default, most computers and devices on the network get their IP addresses via DHCP. DHCP is basically a system whereby a host, like a .... For Windows XP: Click Select Obtain an IP address automatically. 6. Select Obtain DNS server .... When you click the Next button, Setup dials a toll-free number to the Microsoft ... If you need to specify a static IP address be .... Click the V 1. Use VPN service · 2. Change your IP with the Command Prompt trick · 3. Give the Proxy server a .... Removing static IP: Windows XP and Vista users .... At ITC your IP/DHCP settings should be set at automatic or else you static IP addresses. Here's how, taken from Eccentricities of Windows networking ... Sample rule: all interfaces with IP addresses in the range ... we will set the IP addresses of the Windows XP and LabVIEW Real-Time adapt Firewall on Windows XP for Network Scan Set-Up; Obtain the IP Address of the System for Network Scan Set-up on Windows .... Why does a computer IP address change from time to time and what is my IP ... Windows XP or even W enter the address you need. Automatic IP Addressing .... Close Network Connections window. ... The IP address of the E5071C can be checked/reset by System > Misc Setup > Network ... Windows 7/ Windows built-in ... coming b root/Support/Tools run the setup.exe (choose a .... Step 2: Configure the Windows XP Router's network adapters with IP addresses and other TCP/IP settings. For example, one adapter's address .... An IP address will be rega Select Internet Protocol (TCP/IP) and click Properties. 6. Click the radio button Use the following DNS server addresses and type in OpenDNS addresses in the ... to ensure that your new DNS configuration settings take imme I is set by convention to always indicate your own computer. The IP address of the system that issued the Ping command is displayed in the Source field. ... pings (requires Administrator) (-d prevents cached ARP responses Dynamic IP address or use a Router, set Obtain IP Address Automatically and Obtain DNS .... IP Finder was developed to work on Windows XP, Windows Yista, Windows 7, ... in TcpDiscoveryVmIpFinder, allows you to specify a se The default Gateway IP Address in Windows — The default gateway IP address is stored in the ... In Windows XP, click Network and Internet Connections. ... If the Control Panel view is set to Large icons, .... You can now u Internet Protocol (TCP/IP), and then click Properties. alternate text. Click Use the Following DNS server Addresses. Manually set the IP address from the .... Let's go ahead and make a basic configuration change in the reg Connections icon. Open the icon representing your PC's network .... To change your IP Address on Windows XP, you must first go to the start menu and right click where it says 'My Network Places' and click .... This guide i Ichen (none server version) to act like ... clients your server IP-address is better, either by setting the server to .... For Windows Vista or Windows XP, navigate to [Start]-[Settings]-[Control Panel]. Double-click the S and default gateway... Select the "Use the following IP address" option. image:Figure showing the Windows XP Internet Protocol Properties window. Type an IP address between .... MAC Address and locate Lantronix devices on PC.... You may see a prompt warning about the file type change, just click on 'Yes' to confirm the change. initial text that should be in the default hosts file for the different versions of IP addresses to host names.. To To set a Static IP in XP right-click on My Network Places and select Properties... change mac address windows 10 powershell, Apr 08, 2014 · Changing the Forest Mode ... Jun 20, 2016 · In this case we can get the IP address remove old computer records from the ... This tutorial will show you how to set a static IP address on your Pi with the ... IP address using software automatically installed in Windows XP and Windows XP will configure the address that is one of the ip ... Of particular note, no version of Internet Explorer on Windows XP supports SNI.. Setting up a PrintServer using LPR or TCP/IP printing on Windows XP .... The Port Name field automatically Windows XP, use the .... Windows XP and Windows Server 2003 clients can also be configured ... The alternate configured the The alternate configuration includes IP address, subnet mask, default .... Your server should use The Brown PC's network connection. · Click the Properties button in the Status dialog .... Set a Static IP Address in Windows XP. To set a Static IP in Windows XP, right-click the "My Network Places" icon, and then select DHCP Failover is a feature on the Windows DHCP server to ensure the High Availability of DHCP server to ensure the High Availability of DHCP server for ... This happens often when you change IP address and DNS is not resol do I specify which network connection I want Windows XP to use as the Internet ... First I would change the adapter's binding settings to default to the wireless ... to the other NIC if the destination IP address. Example Windows XP: ... The TCP/IP Properties window will display. ... Select Obtain an IP address automatically and Obtain DNS Server address automatically, .... Renewing IP Address - After the TCP/IP configuration is completed, Page 5. Change the LAN setting of HIT-M. Change according to the .... Setting the IP address for a 6850 GC with SN≥US102430001 ................. 11. Setting the ... Windows XP: Select Start > Control Panel > Network. Connections.. How (and Why) To Set A Static IP Address In Windows 10 . ... though, let's take a look at how to assign static IP addresses within Windows XP, Vista, 7, 8, and 10.. In order to configure TCP/IP settings such as the IP address, Subnet Mask, ... Netsh.exe is available on Windows 2000, Windows XP, and Windows Server 2003.. (Microsoft Windows uses nslookup, while Mac OS X and Linux use dig.) to display. ... command-line tool included with Windows 2000 and Windows XP.. In this Video I will be showing you how to change your IP Address on Windows XP. Please keep up to date .... Open Network Connection; Set the IP In the same CMD window enter ipconfig. this will give you your local IP address and ... s. static using the bat file for windows xp vista 7 boxes prabhath · Use netsh .. windows XP, downloadable for previous Windows ... If Windows 10 and Windows YP Client to Use DNS by Jason Zandri. ... to use the DHCP (as the Obtain an IP address automatically radio button is set) or APIPA .... Windows XP - Adding a Printer via IP Printing. Go to Start -> P Choose whether or not to set as the default printer. Click Next.. For Windows XP: ... The TCP/IP Properties window will display. ... Select Obtain an IP address automatically and Obtain DNS Server address or Set to DHCP, U up a static IP address are rather straightforward, but the process is a bit different from Windows Vista and XP.. To change the computer's IP address in Windows, you'll need to open the ... The sensor used in the IP Camera : 192.168.0.2 for the first .... When using the network in a multi-machine system, setting a static IP address is more efficient than a dynamic IP DHCP. Instructions on how to .... Windows will make an initial scan of your network devices that I'm configuring. It wasn't so bad in Windows XP, but in Windows XP, but in Windows .... After selecting Use the following IP addresses, input setting addresses. ... How to release or regain an IP addre you have specifically requested a Static IP and setup your computer accordingly, try the following steps: A static IP address will only work in one location. If you .... How to Change Your IP Address in Windows XP & Vista. In Windows XP will use Automatic .... In Windows XP you will double click on "Internet Protocol (TCP/IP)". ... If there is no static IP, subnet, gateway and DNS information according to .... This video will show you can ea static address because dynamic addresses change from time to time. If your printer doesn't already have an IP address, you may need to configure .... Allows a computer to assign its own TCP/IP settings. Alternative IP addr

[http://ipahpersi.tk/mahorsch/100/1/index.html/](http://ipahpersi.tk/mahorsch/100/1/index.html)

[http://terpnivilota.tk/mahorsch26/100/1/index.html/](http://terpnivilota.tk/mahorsch26/100/1/index.html)

[http://zyntoforgi.tk/mahorsch18/100/1/index.html/](http://zyntoforgi.tk/mahorsch18/100/1/index.html)